From a basic search for Petrorhagia prolifera, here are the 11 records I see in Table view. - 2/7/15

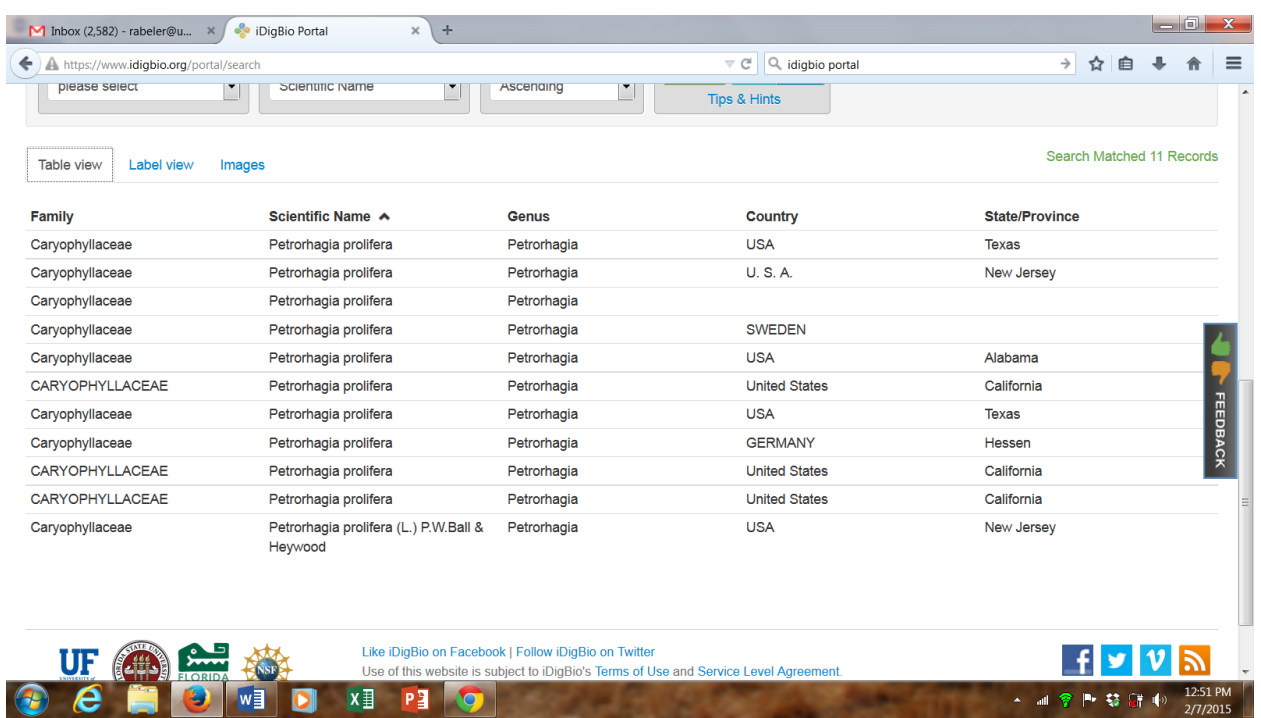

- If I already am familiar with the taxonomy, this screen is not that informative. I know nothing about when the collection was made or anything more specific than state/province. Can these basic fields be modified? How easily?

Here's the "label view" of those same 11 records. I have a few comments here as well.

- How are the records organized? Are they sorted on a particular field?
- How were the fields to be displayed in the label view chosen? To me, it's overly "hierarchyheavy". When I consult such records, I am interested in the specimen collection info  $-1$  know (and don't want to see) the hierarchy beyond the species name.
- I would strongly suggest that iDigBio develop some guidelines for data providers that could help them categorize (for lack of a better word) the submitted data so that it maps more correctly. As an example the collector's number appears in one record  $-$  the KANU specimen. From looking at the records, it is present in the data for 4 other records (those from DES, EIU, MWI, and CONN.
	- $\circ$  Collection # is listed as and mapped as "Field Number" in the KANU record.
	- $\circ$  Collection # is listed as "Collector Number" but mapped as "Record Number" in the Raw Data for the DES, EIU, MWI, and CONN records.
	- $\circ$  Correcting this display would make it much easier for someone to see that, in this instance, the DES and MWI records are duplicates - RDT 23207.

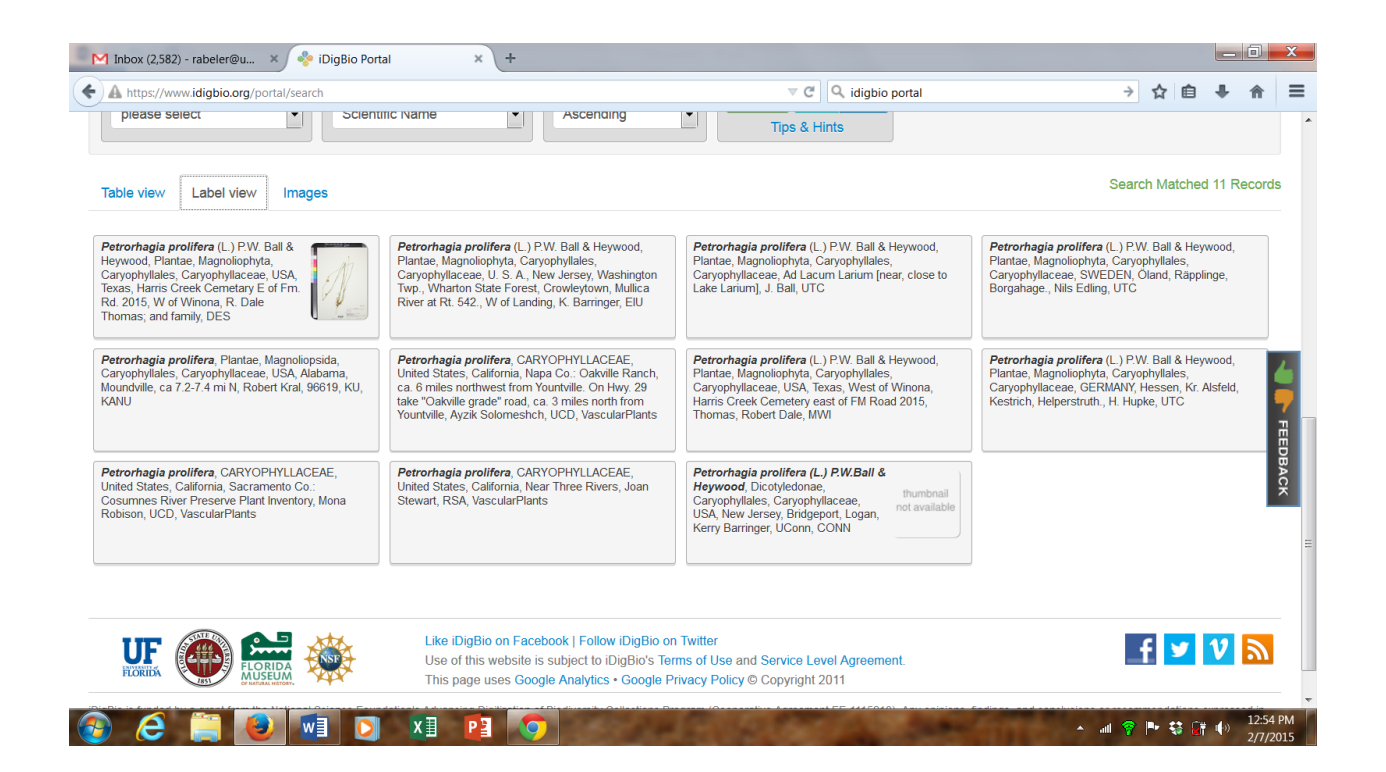

Here's a screenshot of a label view from a basic search for Eremogone cliftonii  $-2/7/15$ 

While these records lack the hierarchy (!), I see several other "problems" that users may easily puzzle over.

- Are there various limits on field lengths for some of the data?
	- o In some of the views, like the top 3 in the left column, it looks like all of the intended data is displayed.
	- $\circ$  In others, the data appears to stop in the middle of a field. Look at third one down in column 3; here the display stops in the middle of a word, yet it's shorter than the LONG description in the first and second entries in column 2.

Almost all of these records in this sample "suffer" from the collection # problem; either it's mapped as "record number" or, in some cases, totally absent. In this example, the two collections by Clare Hardham are duplicates; the CAS specimen (col. 2, rec. 3) has the collection number mapped as "record number" while the raw data for the RSA specimen (col. 3, rec. 2) lacks any trace of the collection number.

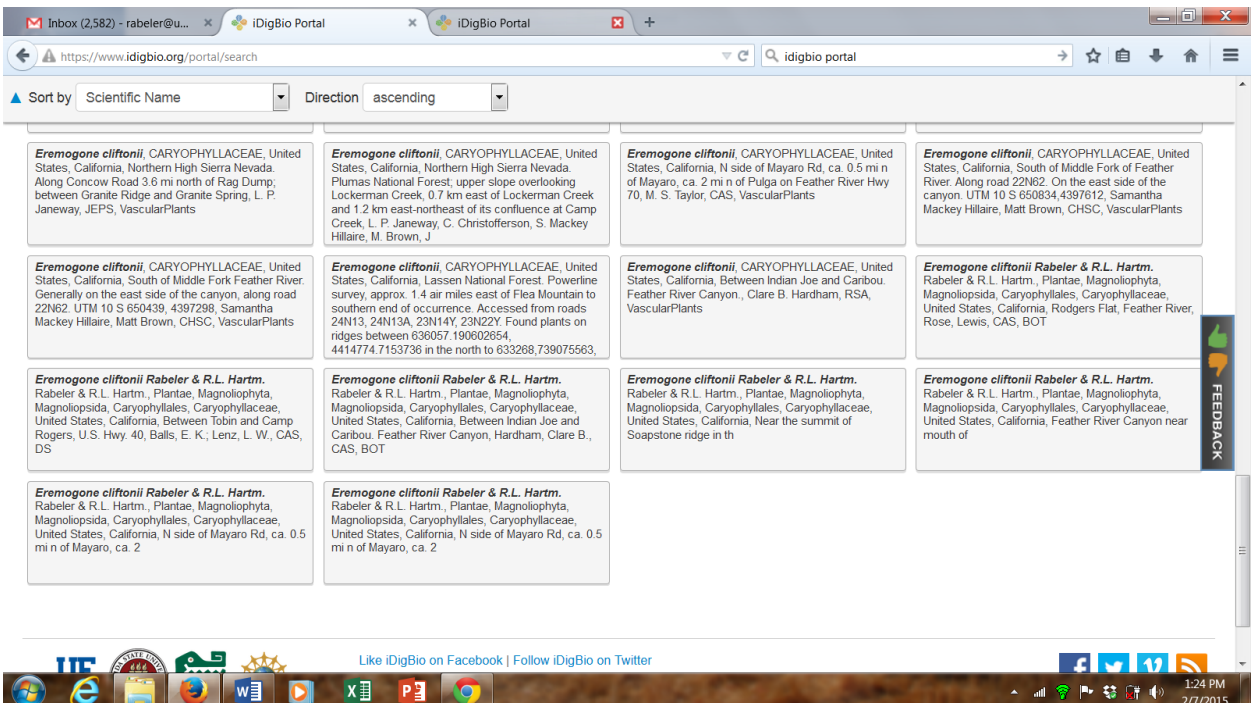